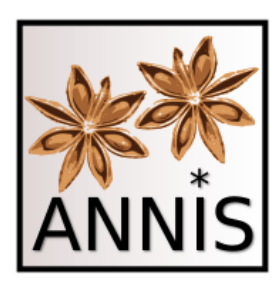

#### ANNIS-Demonstration Anfragesprache

Thomas Krause & Carolin Odebrecht Korpuslinguistik Kolloquium Humboldt-Universität zu Berlin

## Plan für heute

#### • Überblick Ressource

- Genutztes Korpus
- Token, Spannenannotation

#### • ANNIS Query Language (AQL)

- Attribut-Wert-Paar (AW-Paar)
- Relationen zwischen Attribut-Wert-Paaren
	- Überlappung
	- Präzedenz
	- Alternativen
- Klauselschreibweise und Kurzschreibweise
- Attributbenennung

#### • Hilfreiche Features

- Syntax Highlighting
- Fehlermeldungen
- Referenzlinks

#### Such- und Visualisierungstool ANNIS

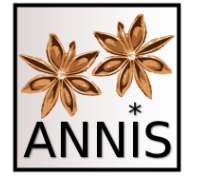

# ANNIS Suche in Korpora

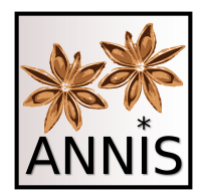

#### **Allgemeine Informationen**

- Suchtool
	- nicht zu verwechseln mit Annotationstool
- eigene Suchabfragesprache
	- ANNIS Query Language
- Sprachenlogik und Komponenten innerhalb der Sprachen z. T. sehr ähnlich
- Konzeption der Tools für unterschiedliche Daten
	- Große und kleine Datenmengen
	- flache/einfache vs. tiefe/komplexe Annotationen

# Suche in Korpora

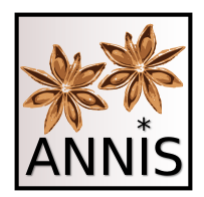

- mit ANNIS Such- und Visualisierungstool
	- ANNotation of Information Structure
	- <http://corpus-tools.org/annis/>
	- Suchmaschine für tief annotierte, multimodale Korpora

ANNIS findet nur das, was annotiert ist!

– Unterstützung von unterschiedlichen Annotationskonzepten

- •Token
- Spannen
- Bäume
- 

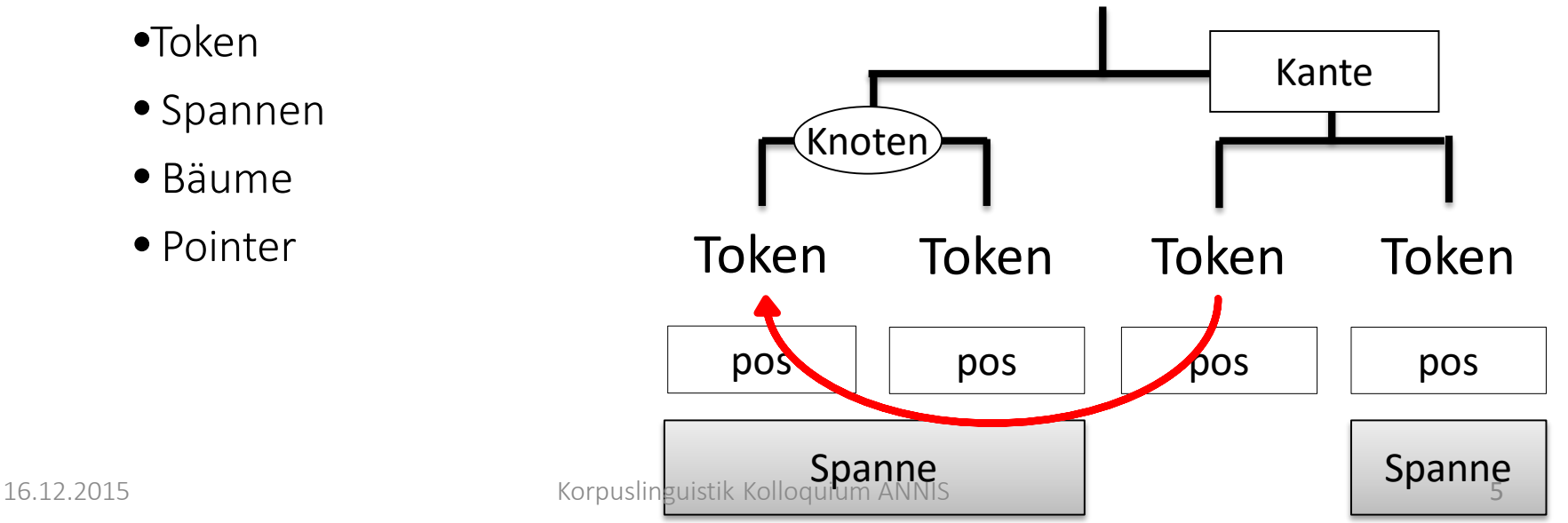

## Unserer Zugang

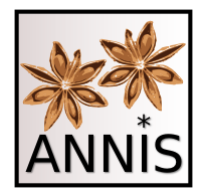

- ANNIS-Instanz:
	- Öffentlicher Zugang<https://korpling.org/annis3/>
	- Kein Login notwendig
- Korpusreferenz

"Fuerstinnenkorrespondenz1.1" in ANNIS:

– [https://korpling.org/annis3/#\\_c=RnVlcnN0aW5uZ](https://korpling.org/annis3/#_c=RnVlcnN0aW5uZW5rb3JyZXNwb25kZW56MS4x) W5rb3JyZXNwb25kZW56MS4x

#### Korpus und Annotationen

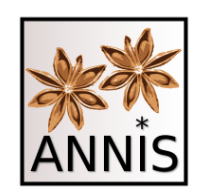

# Korpus

# Fürstinnenkorrespondenz

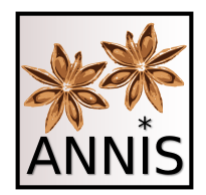

• Lühr, Rosemarie; Faßhauer, Vera; Prutscher, Daniela; Seidel, Henry; Fuerstinnenkorrespondenz (Version 1.1), Universität Jena, DFG. http://www.indogermanistik.unijena.de/Web/Projekte/Fuerstinnenkorr.htm. <http://hdl.handle.net/11022/0000-0000-82A0-7>

### Wie sieht unser Korpus aus? Fürstinnenkorrespondenz

- Texte aus dem 17. und 19. Jahrhundert:
- Historisches Deutsch
- Briefe adeliger Frauen
- Ca. 260.000 Token
- Token, Spannenannotationen:
	- U.a. annotiert mit Wortformen, Lemmata, Wortarten, Phrasen

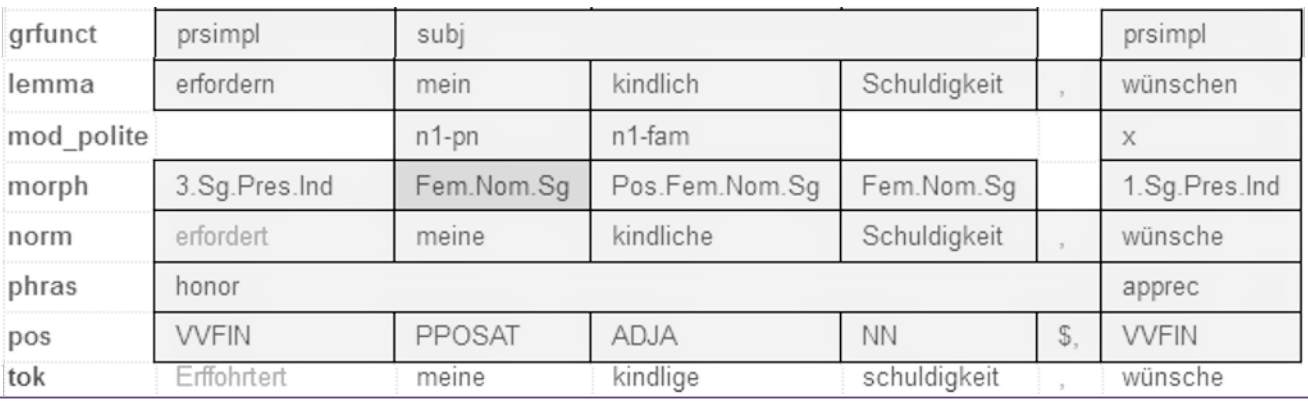

Trefferreferenz: <https://korpling.org/annis3/?id=bd568035-4250-4e47-bb72-4e1d0f4a482c>

# Token

- 1) Als Token bezeichnet man häufig die kleinste (technische) Einheit in einem Korpus.
- 2) Ein Token entspricht oft (aber nicht immer) einem orthographischen Wort oder Satzzeichen.
- 3) Nach diesen Einheiten kann man in ANNIS suchen.

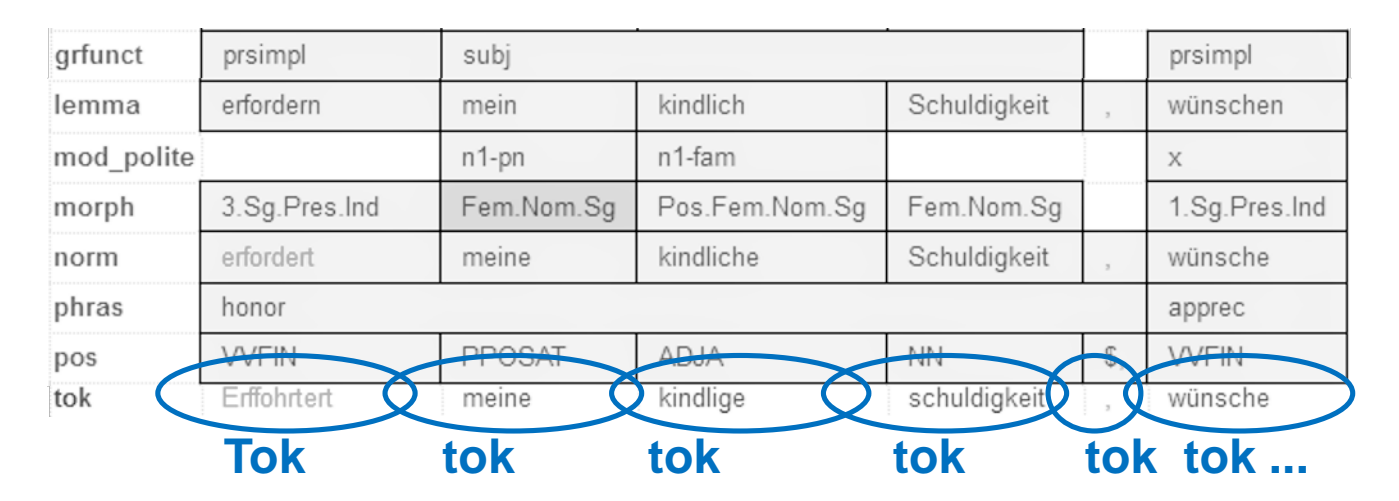

#### Spannenannotation

1) Ein oder mehreren Token wird ein Wert in einer Annotationsebene zugeordnet.

Wichtig: Nicht allen Token muss in jeder Ebene ein Wert zugeordnet werden!

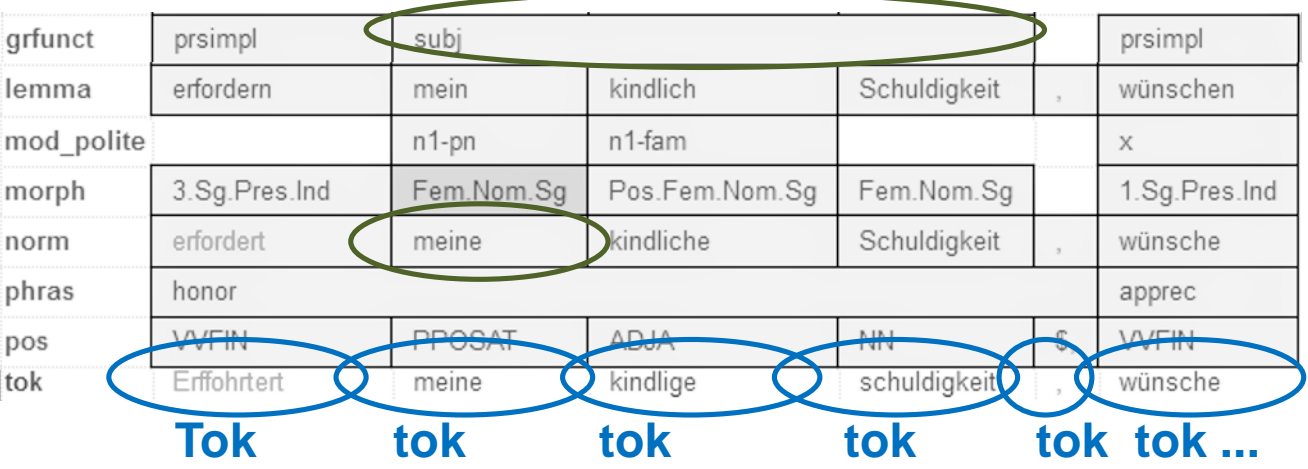

#### Prinzipien der Suche

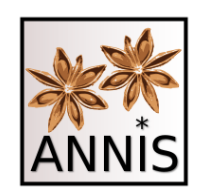

## Wie funktioniert die Suche?

#### $\triangleright$  Prinzip I:

Variablen-Wert-Paare (Attribut-Wert-Paare, Layer-Wert-Paare)

#### $\triangleright$  Prinzip II: Relationssuche

### Prinzip I: Attribut-Wert-Paare

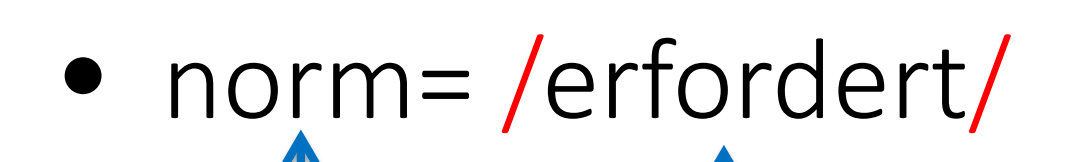

Attribut (Variable,

Layer, Tier, Ebene ...)

(Wortart, Satz, Lemma...)

**Wert** 

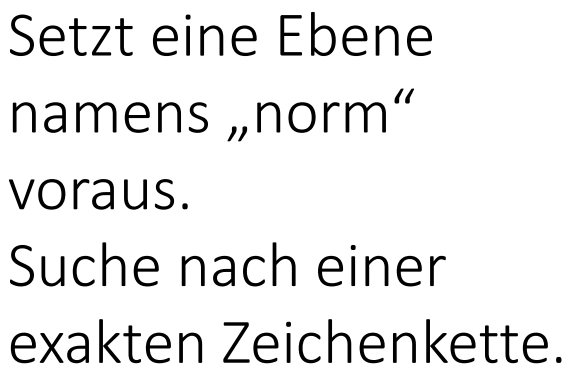

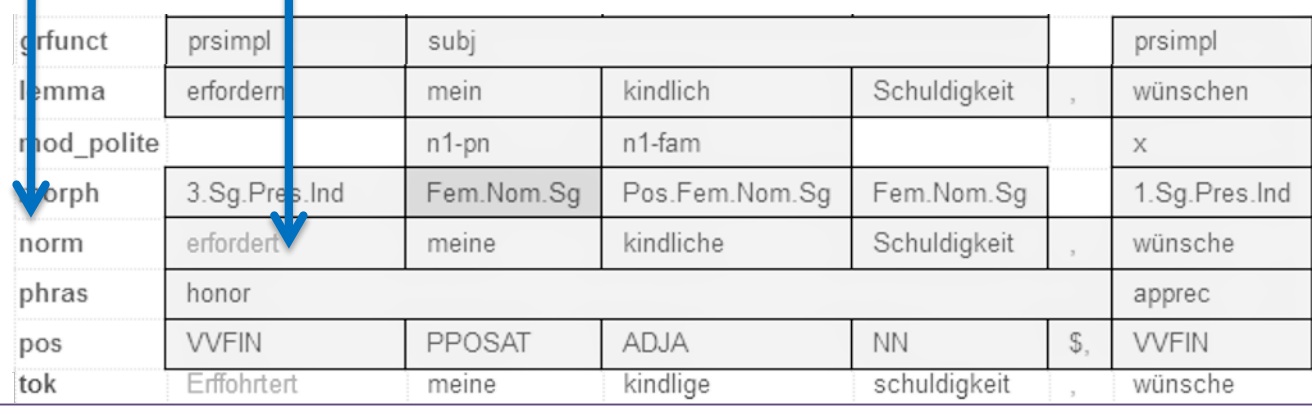

Suchreferenz: <https://korpling.org/annis3/?id=484b1780-8afa-4ada-aa59-41b499938ab4>

#### Exkurs: Referenzlinks

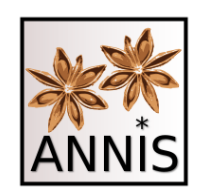

#### Referenzen Korpus

- Aufrufen von ANNIS + ein Korpus ist ausgewählt
- Fürstinnenkorrespondenz in ANNIS
	- [https://korpling.org/annis3/#\\_c=RnVlcnN0aW5uZW5rb3JyZXNwb25kZ](https://korpling.org/annis3/#_c=RnVlcnN0aW5uZW5rb3JyZXNwb25kZW56MS4x) W56MS4x
	- Link
		- Korpusmetadaten

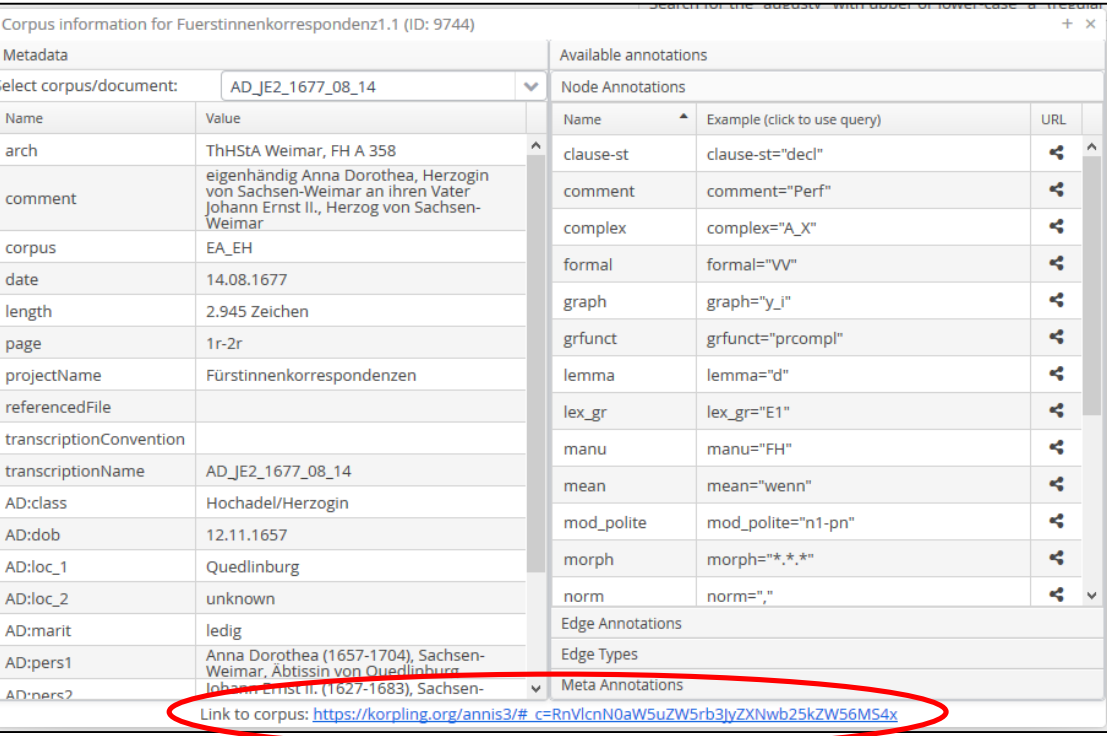

#### Referenzen Suche

- Aufrufen von ANNIS + ein Korpus ist ausgewählt + eine Anfrage ist gestellt
- Fürstinnenkorrespondenz in ANNIS + Suche norm=/erfordert/
	- [https://korpling.org/annis3/?id=2bc6799f-1991-423a-ac1f](https://korpling.org/annis3/?id=2bc6799f-1991-423a-ac1f-f6bc20a0fe4d)f6bc20a0fe4d
	- Link-Symbol
		- Trefferansicht

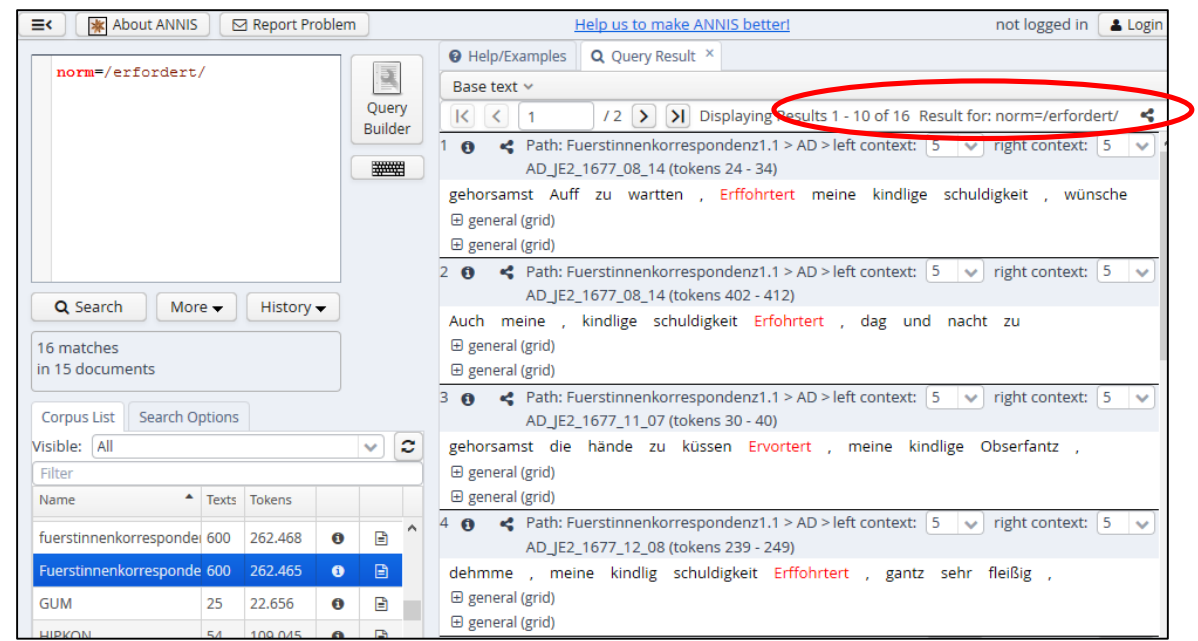

#### Referenzen Treffer

- Aufrufen von ANNIS + ein Korpus ist ausgewählt + eine Anfrage ist gestellt
- Fürstinnenkorrespondenz in ANNIS + Suche norm=/erfordert/ + spezifischer **Treffer** 
	- [https://korpling.org/annis3/?id=bd568035-4250-4e47-bb72-](https://korpling.org/annis3/?id=bd568035-4250-4e47-bb72-4e1d0f4a482c) 4e1d0f4a482c
	- Link-Symbol
		- Treffer

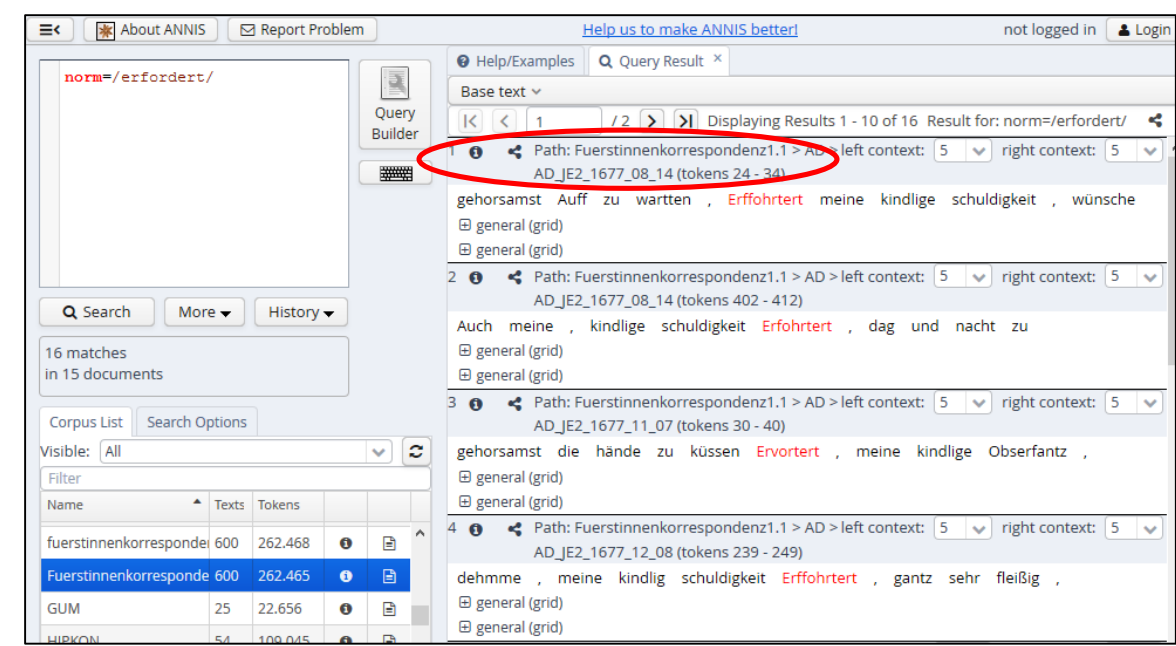

#### Zurück zur AQL

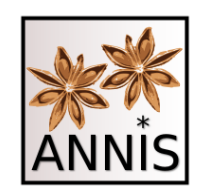

#### Prinzip I: Attribut-Wert-Paare

• lemma=/erfordern/

Attribute (Variable, Layer, Tier, Ebene ...)

**Wert** (Wortart, Satz, Lemma...) Setzt eine Ebene namens "lemma" voraus. Suche nach einem exakten Zeichenkette.

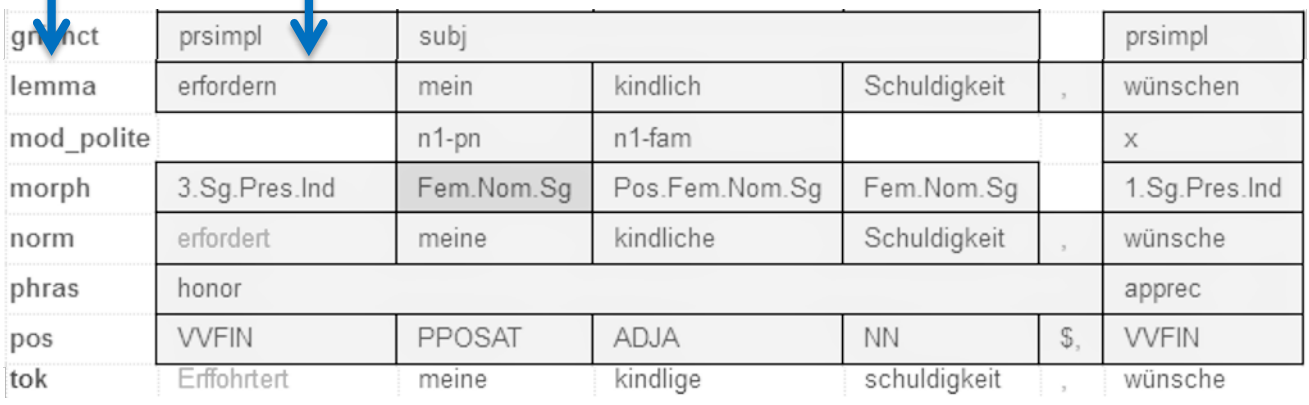

Suchreferenz: <https://korpling.org/annis3/?id=afb95283-1497-464d-af3b-15b7de1bec95>

### Prinzip I: Attribut-Wert-Paare

• grfunct=/subj/

Attribute

(Variable, Layer, Tier, Ebene

(Wortart, Satz, Lemma...)

Wert

Setzt eine Ebene namens "grfunct" voraus. Suche nach einem exakten Zeichenkette.

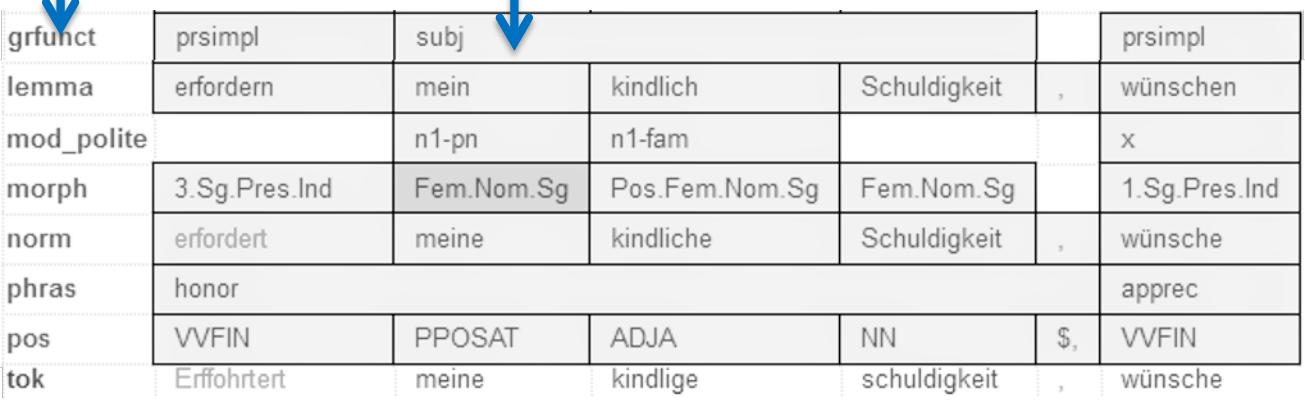

Suchreferenz: <https://korpling.org/annis3/?id=32bc72ec-f4de-48fa-87bb-addd98b8e312>

...)

# Prinzip II: Relationen

- Relationen zwischen Attribut-Wert-Paare
- bei mehr als ein AW-Paar
	- IMMER eine Beziehung herstellen
	- einsetzen eines Operators
	- Liste aller Operatoren im Tutorial
- Heute Fokus auf: Schreibweisen
	- Klauselschreibweise
	- Kurzschreibweise

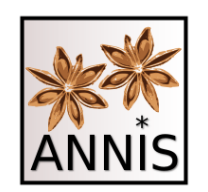

- Suche nach 2 AW-Paaren, die eine bestimmte Relation zu einander besitzen, z.B.:
	- Nach allen Wortformen von *erfordern*, die finit sind.

**EXA** Kombination aus zwei Annotationsebenen

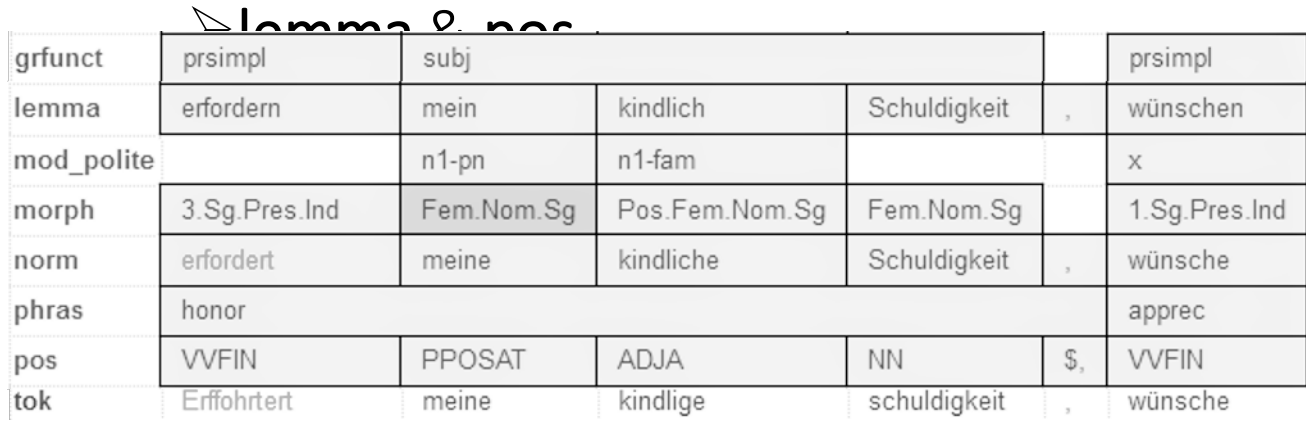

• Klauselschreibweise

```
lemma=/erfordern/
&
pos=/VVFIN/
&
#1 = #2
```
#### AW-Paar #1

AW-Paar #2 Verknüpfung mit & Verknüpfung mit & Relation mit einem **Operator\_=\_** zwischen #1, #2

Suchreferenz: <https://korpling.org/annis3/?id=947c24d4-6c58-4b05-a40a-bd60982e7d11>

• Kurzschreibweise

lemma=/erfordern/

#### AW-Paar #1

\_=\_ pos=/VVFIN/ AW-Paar #2 Relation mit einem **Operator\_=\_** zwischen #1, #2

Suchreferenz: <https://korpling.org/annis3/?id=33d6ab41-507a-4c0b-86f9-406cbb2ca317>

• Beide Schreibweisen

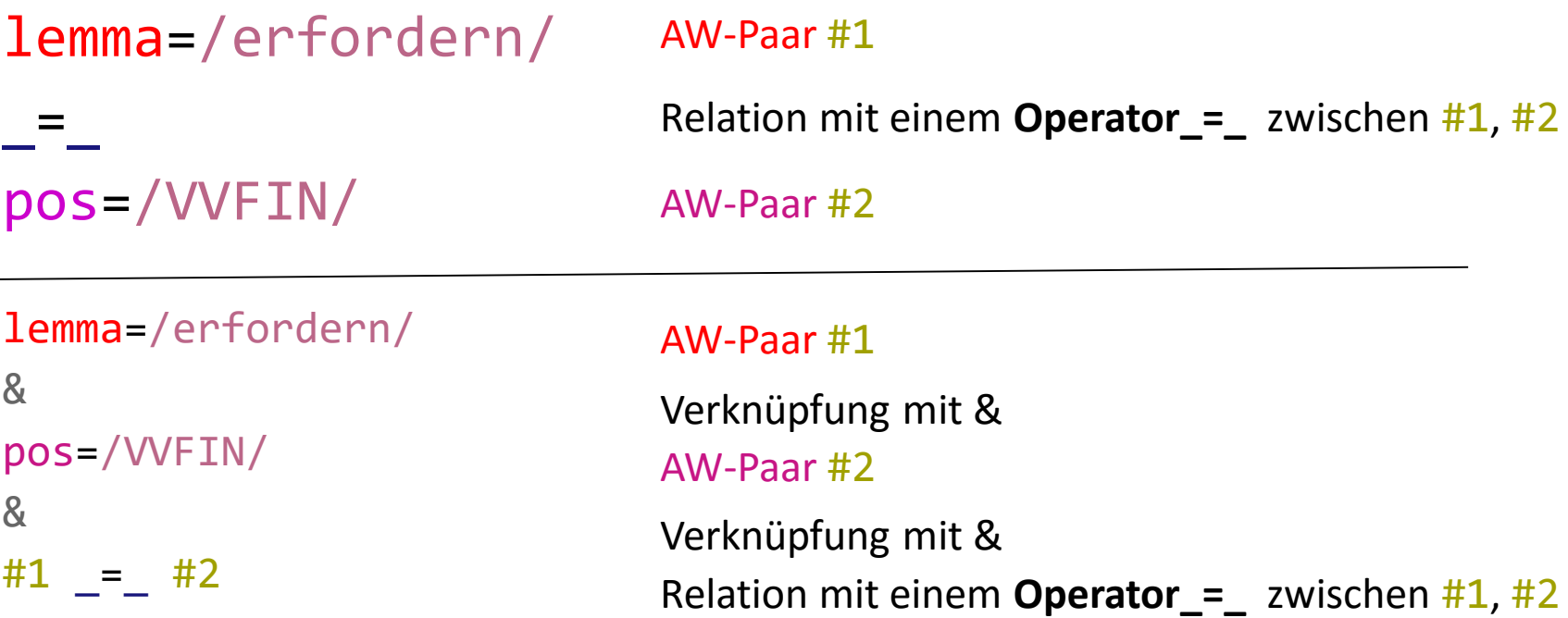

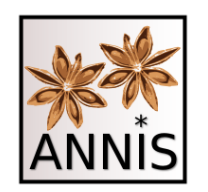

- Suche nach AW-Paaren, die eine bestimmte Relation zu einander besitzen, z.B.:
	- Nach einem attribuierenden Possessivpronomen gefolgt von einem attribuierenden Adjektiv, gefolgt von einem Nomen

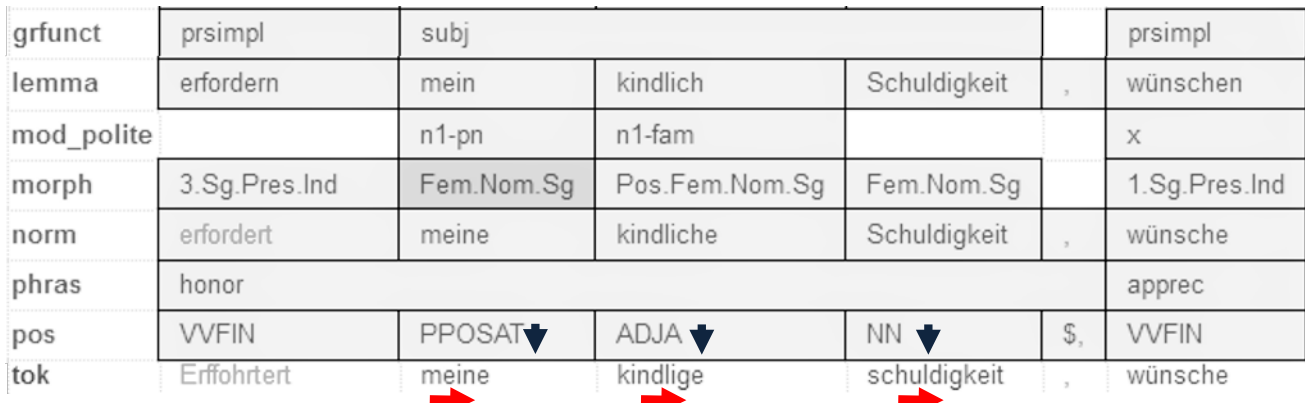

#### Mehrere Werte der Annotationsebene pos

- Suche nach AW-Paaren, die eine be zu einander besitzen, z.B.:
	- $-$  Nach einem attribuierenden Possessiv von einem attribuierenden Adjektiv, g Nomen

**Bedingung**: Token präzedieren Token. Präzedenz zwischen allen **anderen Ebenen** über die Token, die von den Spannen überlappt werden.

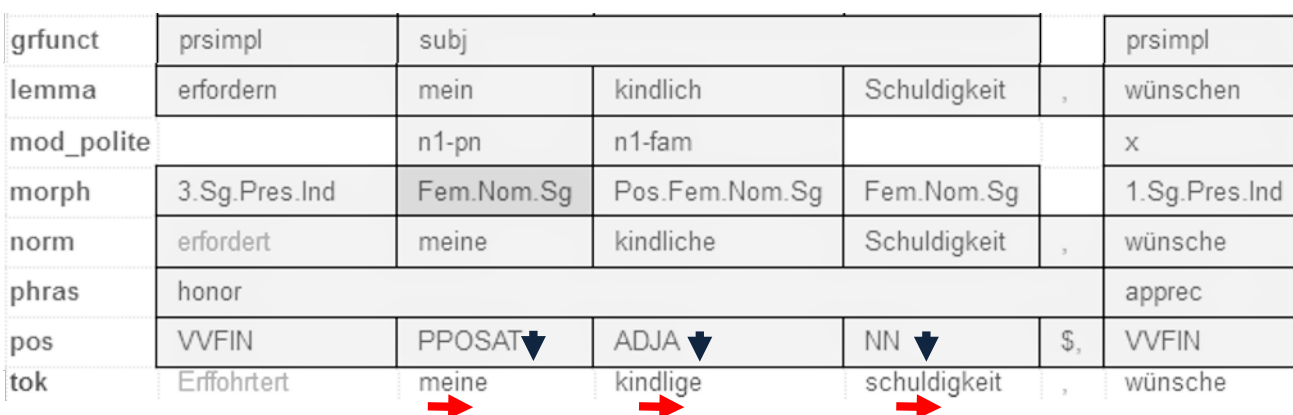

Mehrere Werte der Annotationsebene pos

**Bedingung**: Token

• Klauselschreibweise

präzedieren Token. Präzedenz zwischen allen anderen Ebenen über die Token, die von den Spannen überlappt werden. AW-Paar #1 AW-Paar #2 Verknüpfung mit & Verknüpfung mit & Relation mit einem **Operator .** zwischen #1, #2 AW-Paar #3 Verknüpfung mit & Verknüpfung mit & Relation mit einem **Operator .** zwischen #2, #3 pos=/PPOSAT/ & pos=/ADJA/ & pos=/NN/ & #1 . #2 & #2 . #3

Suchreferenz: <https://korpling.org/annis3/?id=e023cbfa-67d3-409a-bfef-81228be5db98>

#### Exkurs: Syntax Highlighting

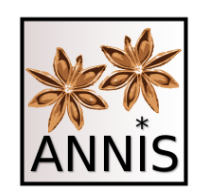

# Syntax Highlighting

- pro VW-Paar eine Farbe
	- rot für das erste AW-Paar
	- lila für das darauffolgende
	- grün für das darauffolgende
- Treffer in genau diesen Farben
	- Unabhängig von der Schreibweise
	- Unabhängig von der Annotationsebene und den verwendeten Operatoren

Suchreferenz: <https://korpling.org/annis3/?id=e023cbfa-67d3-409a-bfef-81228be5db98>

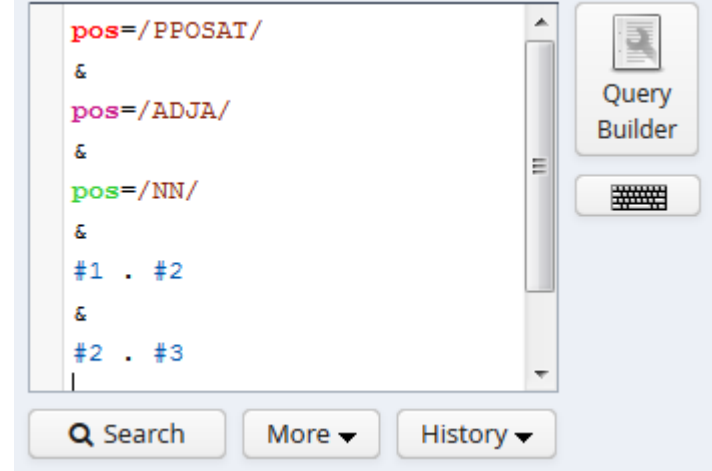

**Bedingung**: Token

• Klauselschreibweise

präzedieren Token. Präzedenz zwischen allen anderen Ebenen über die Token, die von den Spannen überlappt werden. AW-Paar #1 AW-Paar #2 Verknüpfung mit & Verknüpfung mit & Relation mit einem **Operator .** zwischen #1, #2 AW-Paar #3 Verknüpfung mit & Verknüpfung mit & Relation mit einem **Operator .** zwischen #2, #3 pos=/PPOSAT/ & pos=/ADJA/ & pos=/NN/ & #1 . #2 & #2 . #3

Suchreferenz: <https://korpling.org/annis3/?id=e023cbfa-67d3-409a-bfef-81228be5db98>

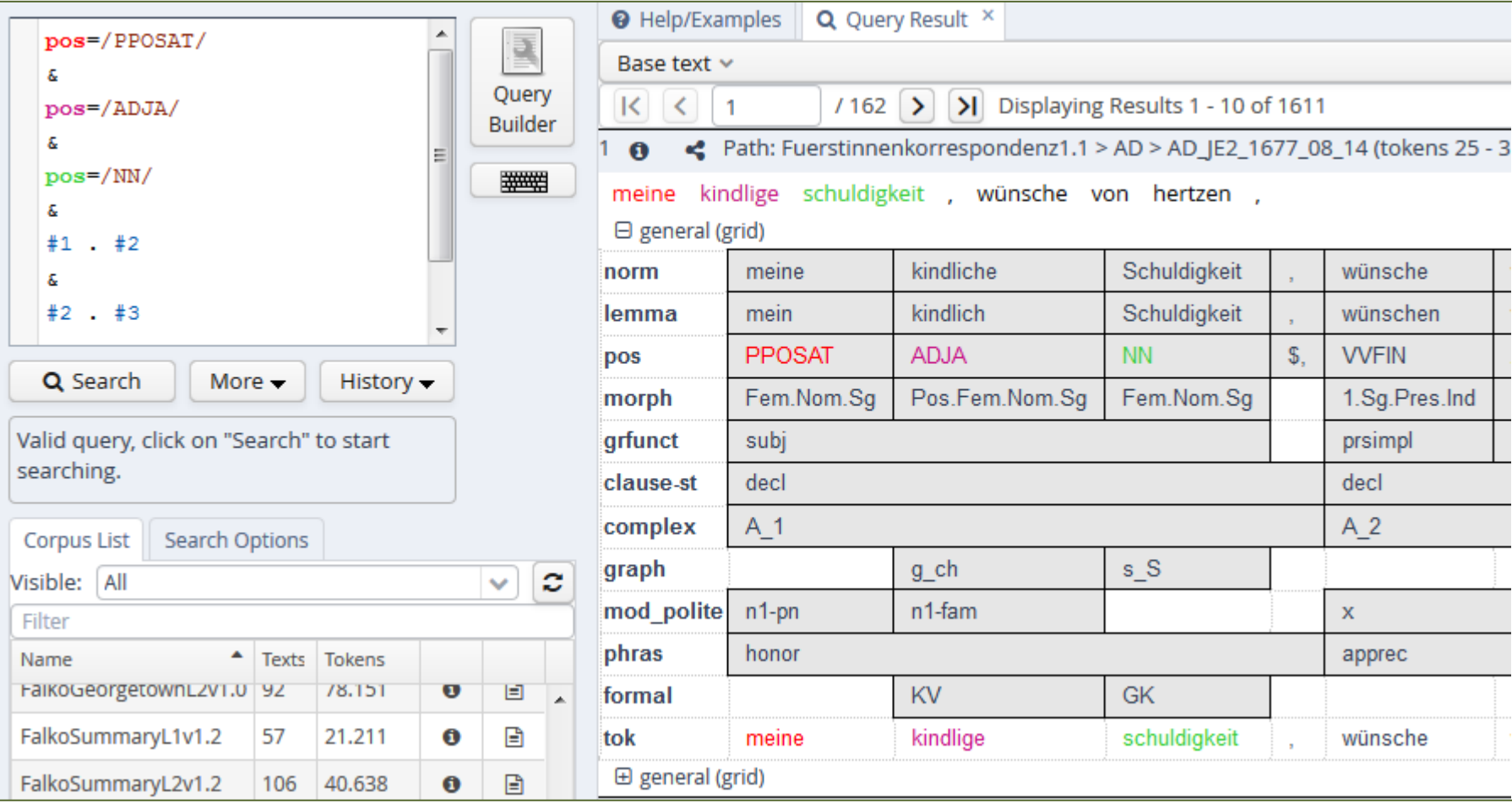

• Kurzschreibweise

pos=/PPOSAT/

AW-Paar #1

pos=/ADJA/

. pos=/NN/ AW-Paar #2 Relation mit einem **Operator .** zwischen #1, #2 Relation mit einem **Operator .** zwischen #2, #3

AW-Paar #3

Suchreferenz: <https://korpling.org/annis3/?id=be05e79e-a5f8-429a-849b-da80f5a1bbcb>

.

- Suche nach AW-Paaren, die eine bestimmte Relation zu einander besitzen, z.B.:
	- Nach einem einfachen Prädikat gefolgt von einem Subjekt

Mehrere Werte der Annotationsebene grfunct

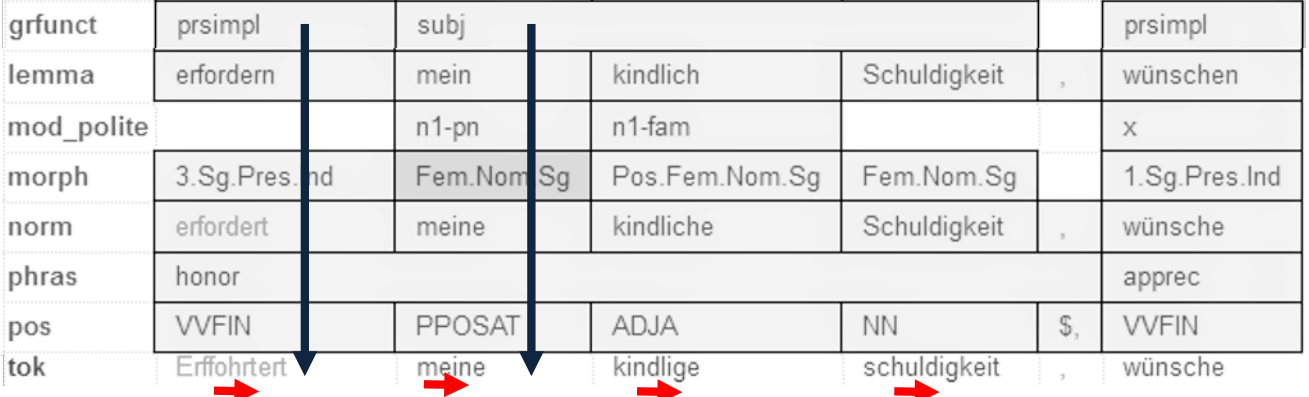

• Kurzschreibweise

grfunct=/prsimpl/ AW-Paar#1

Relation mit einem **Operator .** zwischen #1, #2grfunct=/subj/ AW-Paar #2

Suchreferenz: <https://korpling.org/annis3/?id=2c8c3a54-374b-46df-9cb7-5a4296219006>

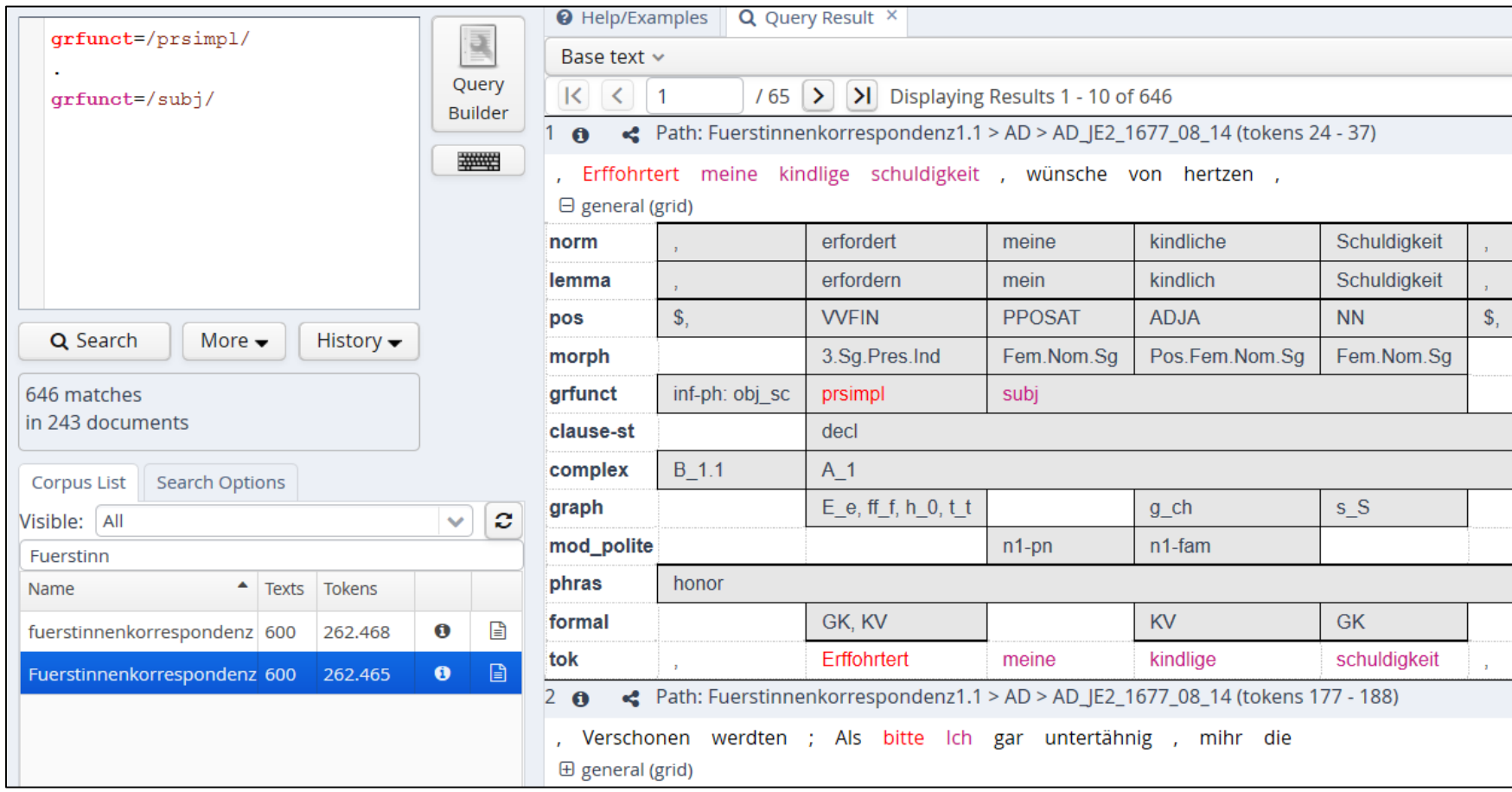

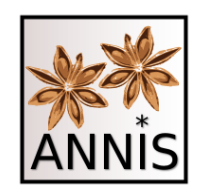

- Suche nach Alternativen Werten eines AW-Paaren, z.B.:
	- Nach den Wortartentags für ein attribuierendes oder substituierendes Possessivpronomen
		- ▶ Mehrere Werte der Annotationsebene pos

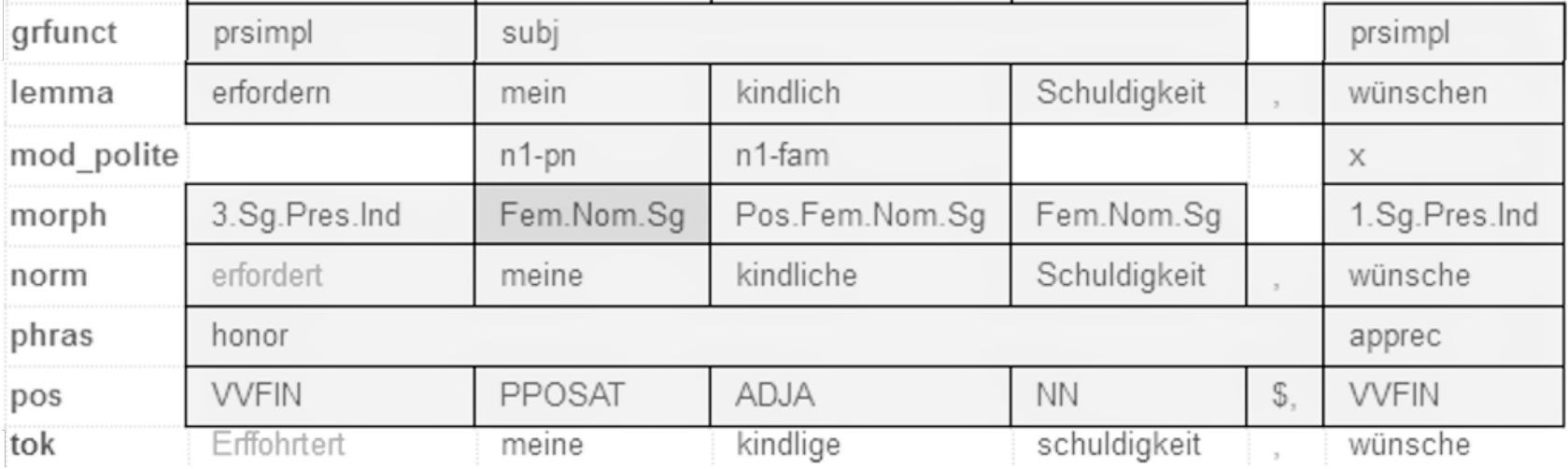

• Klauselschreibweise

 $pos=/(PPOSAT) | (PPOSS)/AW-Paar #1$  Wert  $||$  Wert  $||$ 

Suchreferenz: <https://korpling.org/annis3/?id=388f0a6a-df60-42ad-9974-06f4891b176a>

- Suche nach Alternativen AW-Paaren, die eine bestimmte Relation zu einander besitzen, z.B.:
	- Nach der normalisierten Wortform *meine*, die entweder als attribuierendes oder substituierendes Possessivpronomen verwendet wird
		- Mehrere Werte der Annotationsebene pos

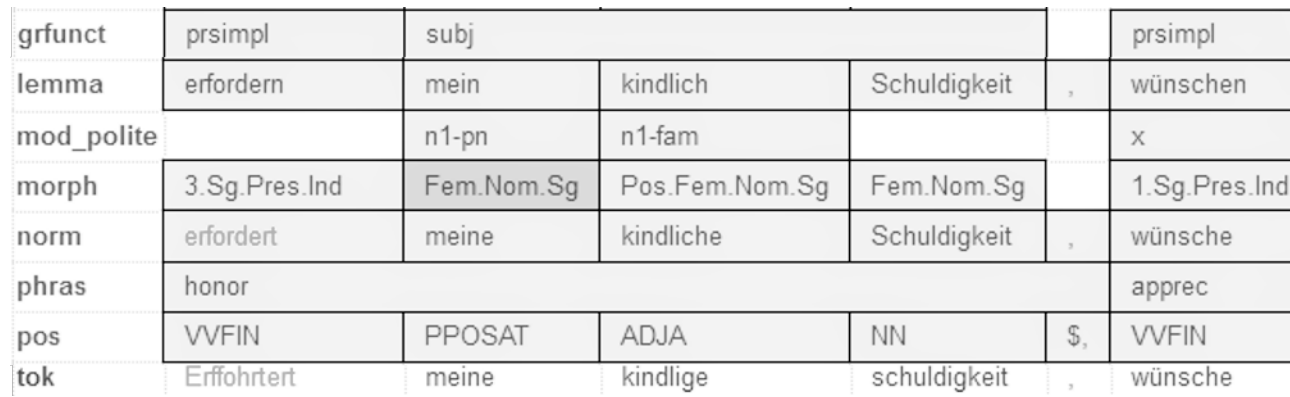

Annotationsebene norm

• Klauselschreibweise

```
&
norm=/meine/
&
#1 = #2
```
pos=/(PPOSAT)|(PPOSS)/ AW-Paar #1 | Wert | | | Wert AW-Paar #2 Verknüpfung mit & Verknüpfung mit & Relation mit einem **Operator \_=\_** zwischen #1, #2

Suchreferenz: <https://korpling.org/annis3/?id=35892f6e-9c1b-4f71-a0a2-4132e68d92b7>

• Kurzschreibweise

pos=/(PPOSAT)|(PPOSS)/ AW-Paar #1 | Wert | | | Wert AW-Paar #2 Relation mit einem **Operator \_=\_** zwischen #1, #2  $=$ norm=/meine/

Suchreferenz: <https://korpling.org/annis3/?id=4ad74a7a-a136-432c-adbf-2c1294d9a780>

• Klauselschreibweise

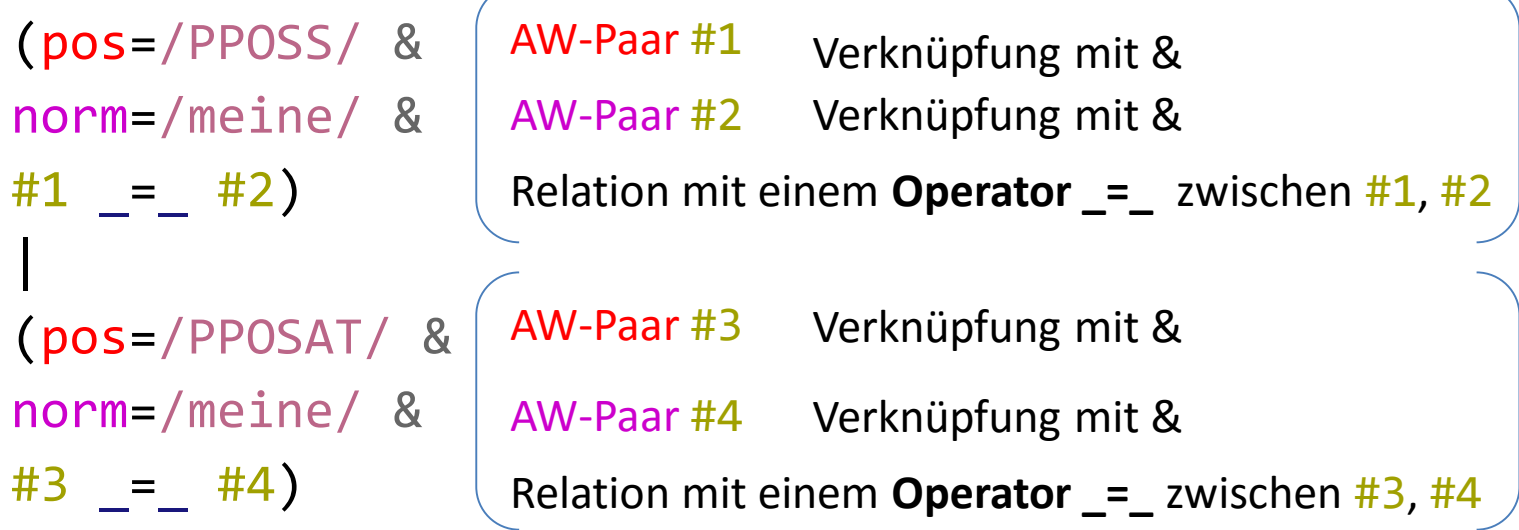

Suchreferenz: <https://korpling.org/annis3/?id=52fcf23b-eb4d-4b27-a437-f5fd63ad48ef>

• Kurzschreibweise

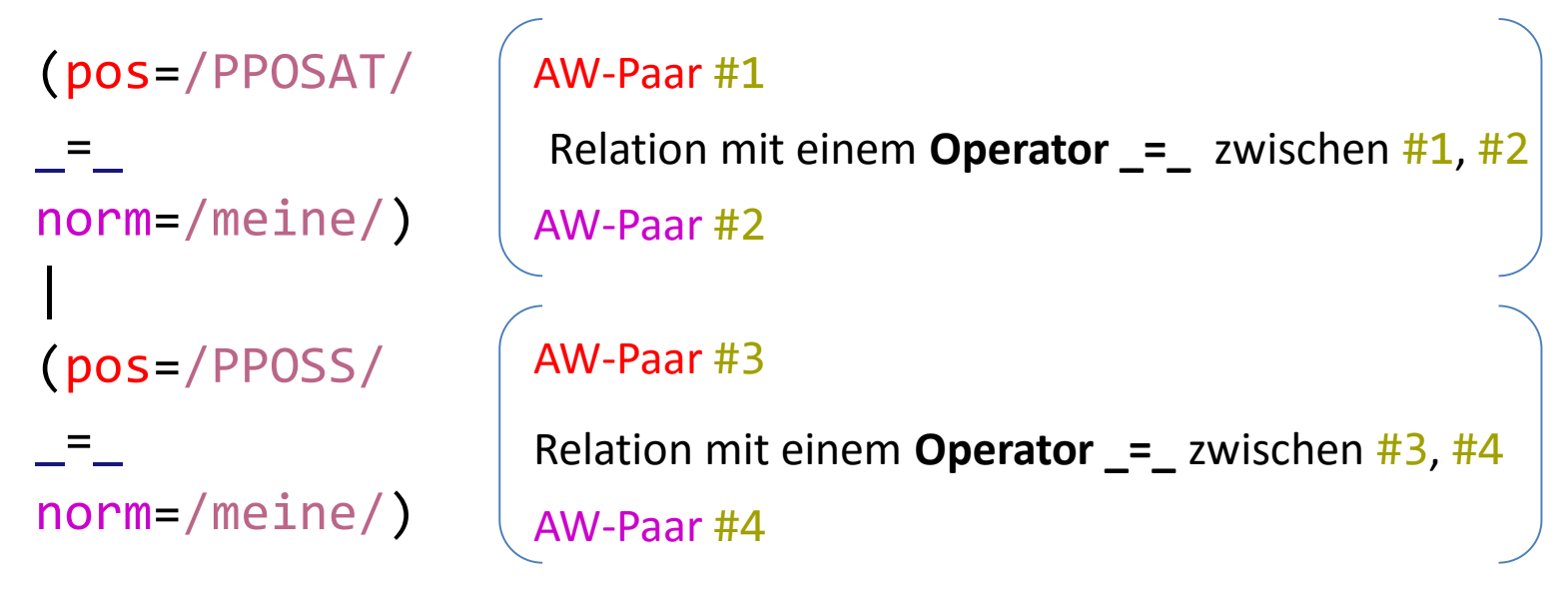

Suchreferenz: <https://korpling.org/annis3/?id=d72aa54a-4eae-4e74-9d39-c0a40b87e300>

- Suche auf unterschiedliche Ebenen möglich:
- Im Wert

 $-$  norm=/mein(s|e)/

- Zwischen Werten
	- pos=/(PPOSS)|(PPOSAT)/
- Zwischen Suchausdrücken

 $-(norm=/meine/\n_{\text{max}})$  pos=/PPOSS/)  $(norm=/meine/ = pos=/PPOSAT/)$ 

#### Fehlermeldung

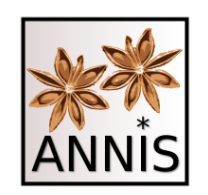

# Fehler bei AQL-Eingabe

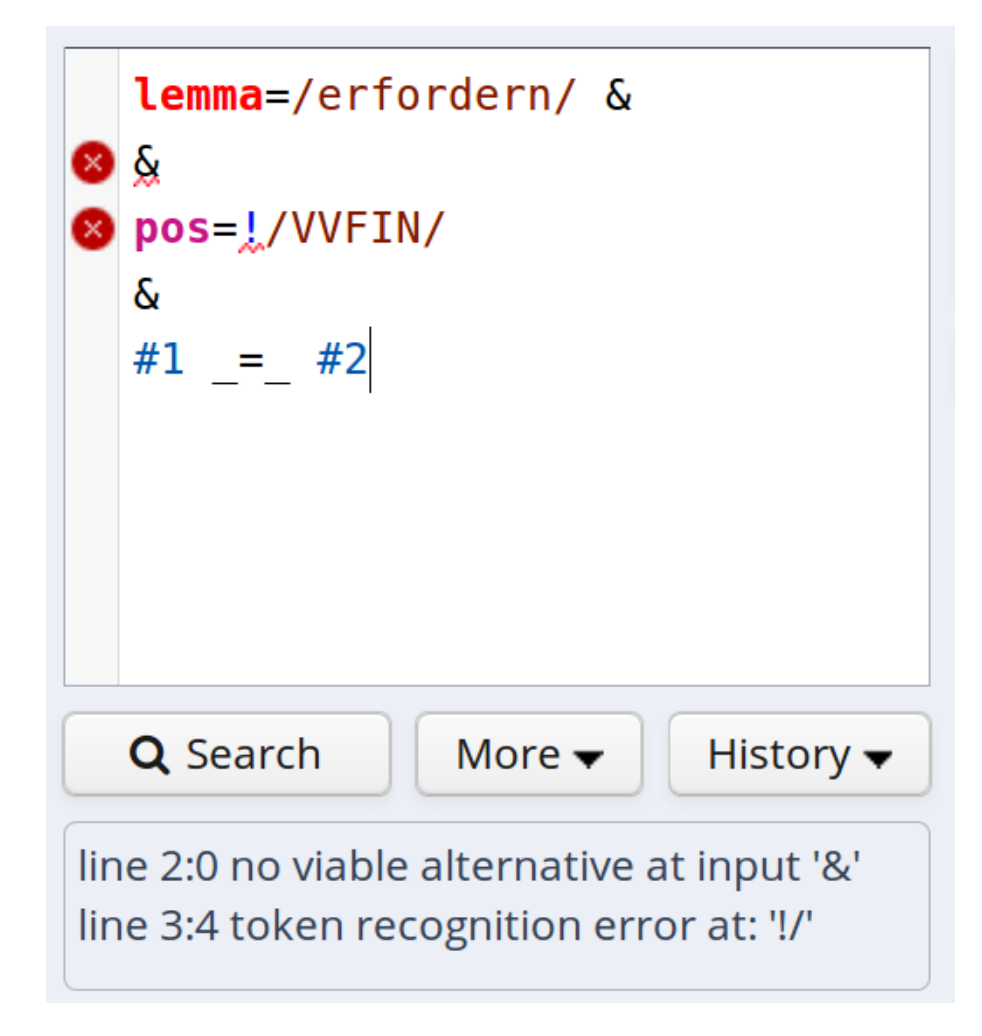

- Menschen machen Fehler  $\odot$
- syntaktisch falsche AQL-Anfragen werden mit Fehlermeldung quittiert  $\rightarrow$  keine Suche möglich (es gibt kein "fast richtig")
- Unterstreichung der Stellen (rot) und Liste der Fehlermeldungen als Statustext

# Fehler-Tooltip

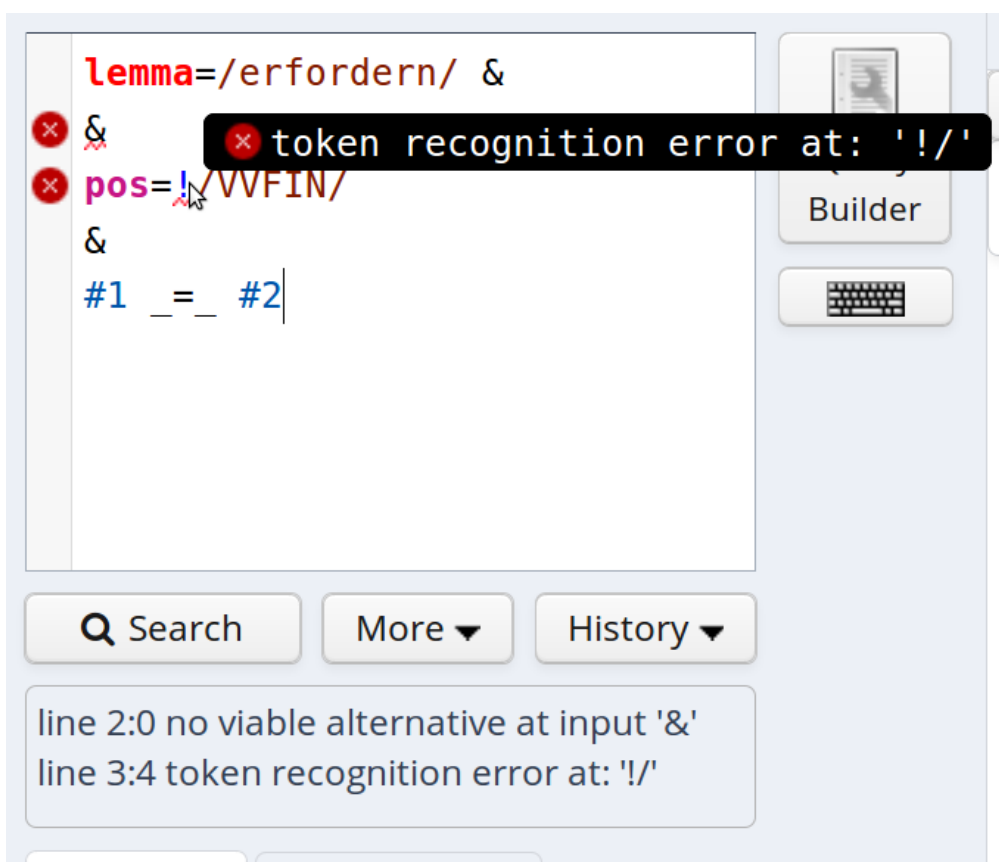

- Tooltip mit der passenden Fehlermeldung wenn Maus über der Unterstreichung
- "token recognition error" > Wort nicht Teil der Anfragesprache
- "no viable alternative at input  $[...]'' \rightarrow$  Wort ist zwar Teil der Anfragesprache, aber an dieser Stelle nicht erlaubt

# Korrigierte Anfrage

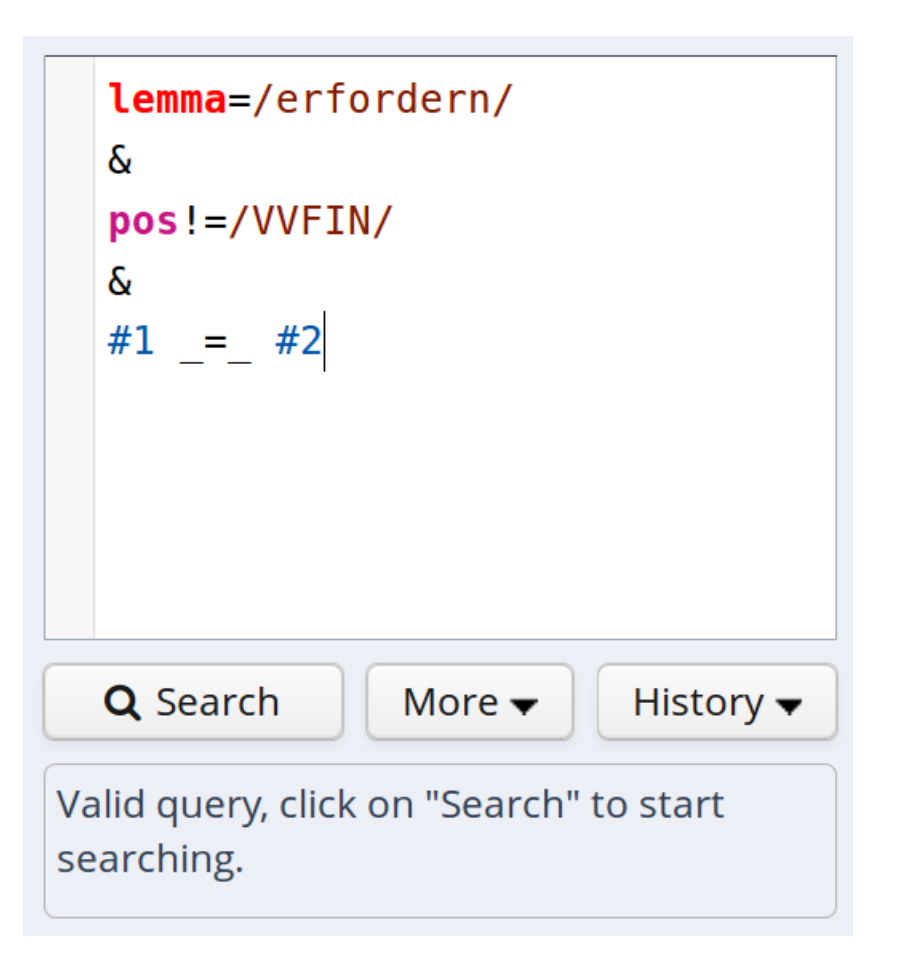

- Korrekturen:
	- $-$  ein "&" zu viel
	- $-$  aus  $n = 1$ " den richtigen Operator  $n!=,$  gemacht
- explizites Feedback in Statusleiste, dass Anfrage korrekt ist (", Valid query")

## Annotation nicht vorhanden

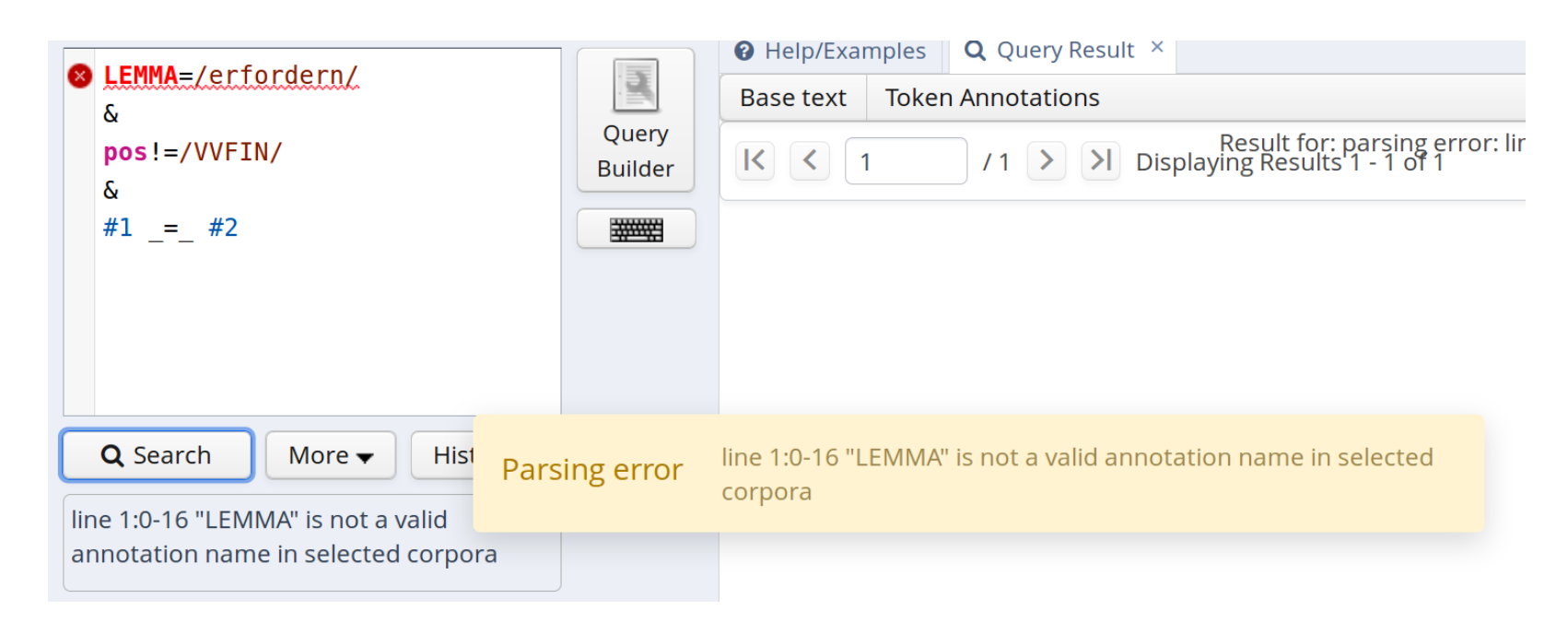

- auch Fehlermeldung, wenn Attribut unbekannt ist
- aber erst wenn Anfrage abgeschickt wird (nicht schon beim Tippen)  $\rightarrow$  wäre sonst zu rechenaufwendig

#### Attributbenennung

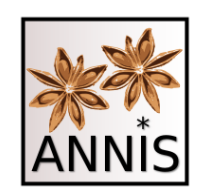

### Attributbenennung

- Attribute werden implizit durchgezählt  $(H1, H2, H3, etc.)$
- bei langen Anfragen kann das unübersichtlich werden
- Lösung: explizite Benennung!

(pos=/PPOSS/ & (pp#pos=/PPOSS/ & n#norm=/meine/ & #pp  $_ = -$  #n)  $\begin{array}{c} \hline \end{array}$  $\overline{\phantom{a}}$ 

(pos=/PPOSAT/ & (pp#pos=/PPOSAT/ & n#norm=/meine/ &  $\text{Hpp}$   $\text{I} =$   $\text{Hn}$ #pp \_=\_ #n)

Suchreferenz: <https://korpling.org/annis3/?id=b51441fd-656a-41c8-b0ea-5b374d4a84ed>

#### AQL als Hierarchie: "oder" auf oberster Ebene

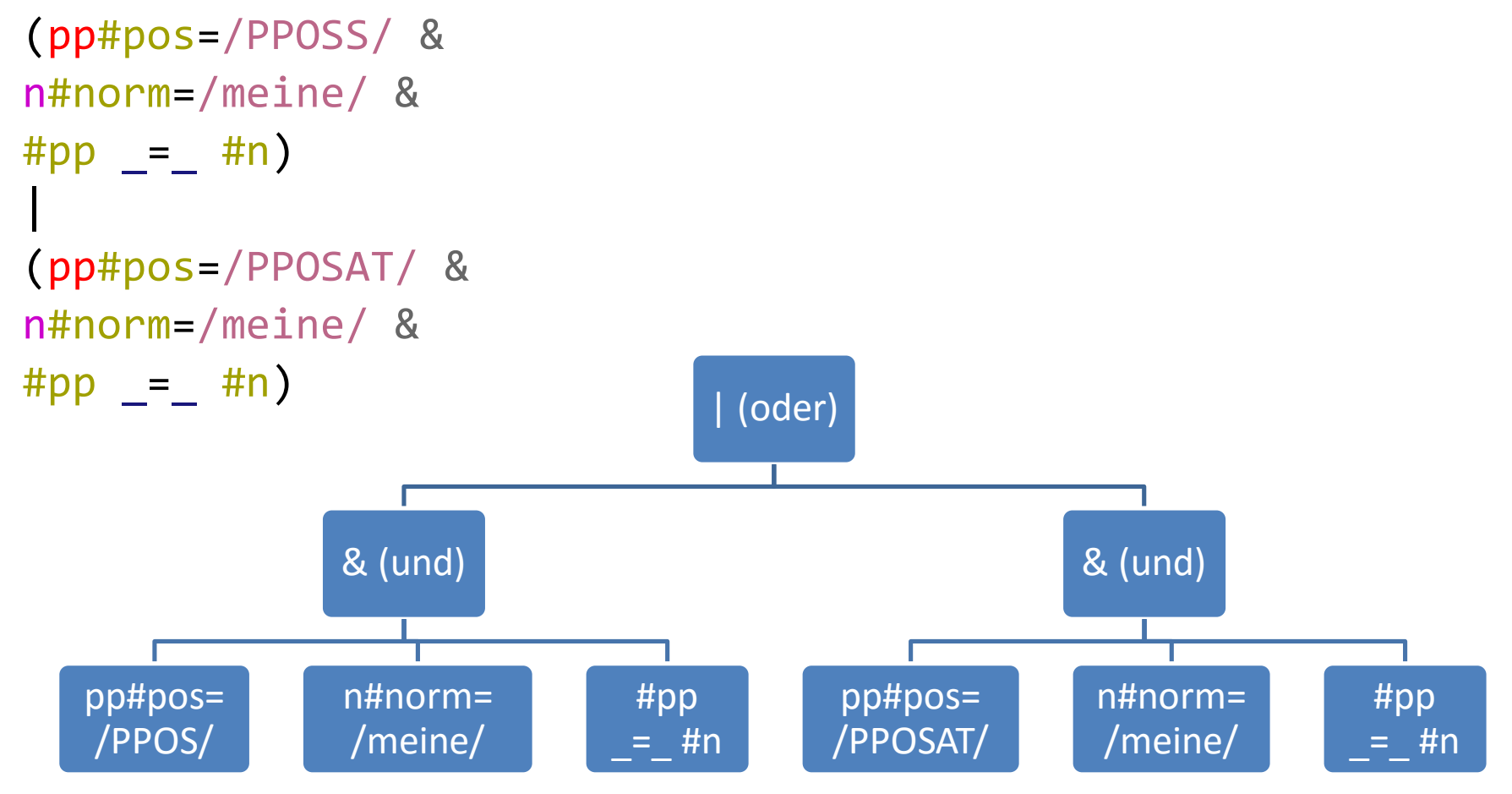

Suchreferenz: <https://korpling.org/annis3/?id=b51441fd-656a-41c8-b0ea-5b374d4a84ed>

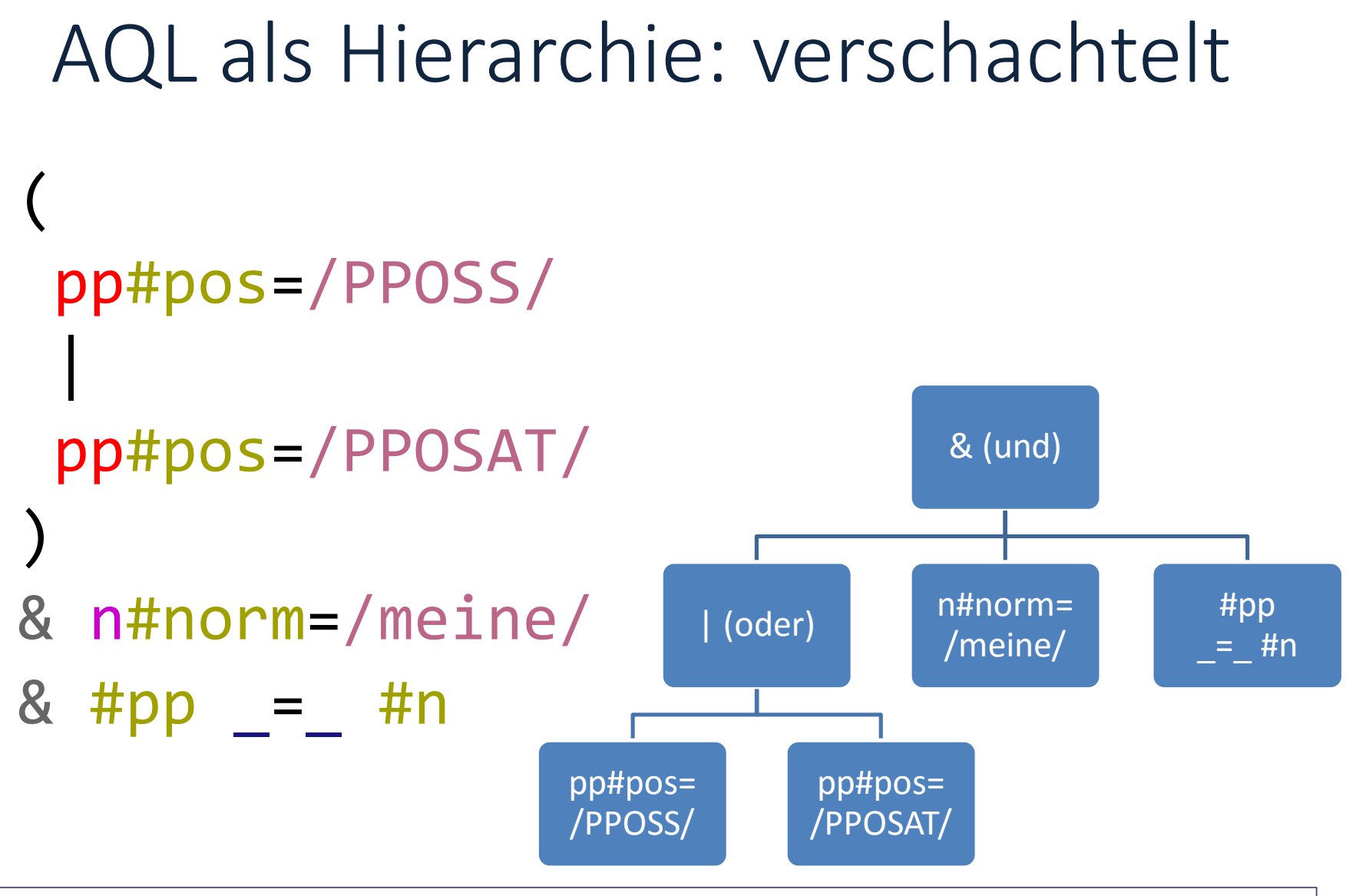

Suchreferenz: <https://korpling.org/annis3/?id=1d5c7c37-f291-4215-8098-711c5f173e87>

### ANNIS Entwicklung

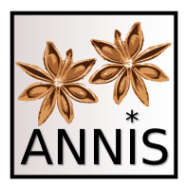

- ANNIS wird ständig weiterentwickelt!
	- So sind einige Features ausgereifter als andere.
	- Uns interessiert die Nutzung der Features ebenso wie deren Verhalten!

• Daher: Wir freuen uns auf Hinweise und Feedback zu allen Funktionen von ANNIS!

### ANNIS-Tutorials

- Unter [hier](https://www.linguistik.hu-berlin.de/de/institut/professuren/korpuslinguistik/corpus-tools/annis-tutorials) gibt es erste Tutorialvideos zum
	- Interface
	- Annotationsarten und -visualisierungen
	- $-$  Suche nach Wortartenannotation ("PoS")
- Weitere Videos sind geplant

#### **≻[Wünsche und Anmerkungen an korpling@hu](mailto:korpling@hu-berlin.de)**berlin.de

#### Referenzen

• ANNIS: Krause, Thomas & Zeldes, Amir (2014): *ANNIS3: A new architecture for generic corpus query and visualization.* in: Digital Scholarship in the Humanities 2014

[http://dsh.oxfordjournals.org/cgi/content/abstract/fqu057?ijkey=GJBr0LhNfKW1g8i](http://dsh.oxfordjournals.org/cgi/content/abstract/fqu057?ijkey=GJBr0LhNfKW1g8i&keytype=ref) &keytype=ref

- Öffentliche ANNIS-Instanz zum Suchen
	- <https://korpling.org/annis3>
- ANNIS-Projekthomepage
	- <http://corpus-tools.org/annis/>
- Fürstinnenkorrespondenzkorpus
	- In ANNIS: [https://korpling.org/annis3/#\\_c=TWFlcmNoZW5rb3JwdXM](https://korpling.org/annis3/)
	- Dokumentation: Lühr, Rosemarie; Faßhauer, Vera; Prutscher, Daniela; Seidel, Henry; Fuerstinnenkorrespondenz(Version 1.1), Universität Jena, DFG. http://www.indogermanistik.uni-jena.de/Web/Projekte/Fuerstinnenkorr.htm. <http://hdl.handle.net/11022/0000-0000-82A0-7>
- Formale Definition AQL: Rosenfeld, Viktor (2010): *An implementation of the Annis 2 query language.* Humboldt-Universität zu Berlin, Studienarbeit [berlin.de/de/forschung/gebiete/ti/wbi/teaching/studienDiplomArbeiten/finished/2](https://www.informatik.hu-berlin.de/de/forschung/gebiete/ti/wbi/teaching/studienDiplomArbeiten/finished/2010/rosenfeld_studienarbeit.pdf) 010/rosenfeld\_studienarbeit.pdf

#### Vielen Dank für eure Aufmerksamkeit!

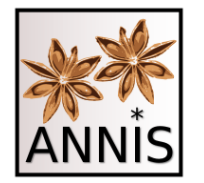

#### Anhang: Übersichten Operatoren

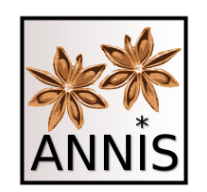

## Zusammenfassung Operatoren

- Ein beliebiges Zeichen
- ? 0 oder 1 Zeichen (des vorherigen Elementes)
- \* 0 bis unendlich viele Zeichen (d. vorh. E.)
- + 1 bis unendlich viele Zeichen (d. vorh. E.)
- **\\** wörtlich (folgendes Zeichen)
- ! nicht
- [abc] Menge (oder [^abc]=alles außer abc)
- $(a|b)$  a oder b (auch:  $[ab]$ )
- $a\{2,3\}$  a 2 bis 3 mal

### Zusammenfassung Relationen

- & verbindet Suchanfragen
- #1.#2 direkte Präzedenz
- #1.\*#2 indirekte Präzedenz
- #13,5#2 #2 folgt mit 3 bis 5 Einheiten Abstand
- $\bullet$  #1 = #2  $\bullet$  #1 und #2 deckungsgleich
- $\bullet$  #1  $\circ$  #2 #1 und #2 überlappen sich
- $\bullet$  #1 i #2  $\bullet$  #1 inkludiert #2